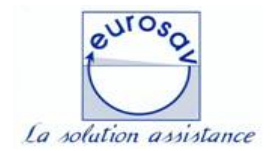

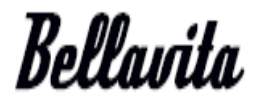

**MÉTHODE DE CONTRÔLE**

Le code erreur E64 est un problème de communication entre le module inverter du moteur et la platine de commande. Dans la majorité des cas, les relais de la platine de commande sont fonctionnels

(Le module inverter est intégré au moteur)

Le code erreur E64 empêche toutes rotations et ce code panne s'affiche après quelques minutes suite au lancement d'un programme.

Afin de confirmer le remplacement du moteur, lors du diagnostique il faut accéder au programme test du lave-linge.

(Voir documentation technique selon modèle)

## **EXEMPLE**

Si après être entré dans le programme test, (confirmé par affichage des **- - - - )** mais que vous n'avez pas accès à la sélection d'un test (T01,T02,T03 ...etc.) via les touches Delay / Soil, cela signifie qu'il n'y a plus de communication avec le moteur inverter

Le moteur inverter doit être remplacé. Inutile de remplacer la platine de commande

*(Les touches de sélection d'un test diffèrent selon modèle => voir programme test correspondant au produit)*

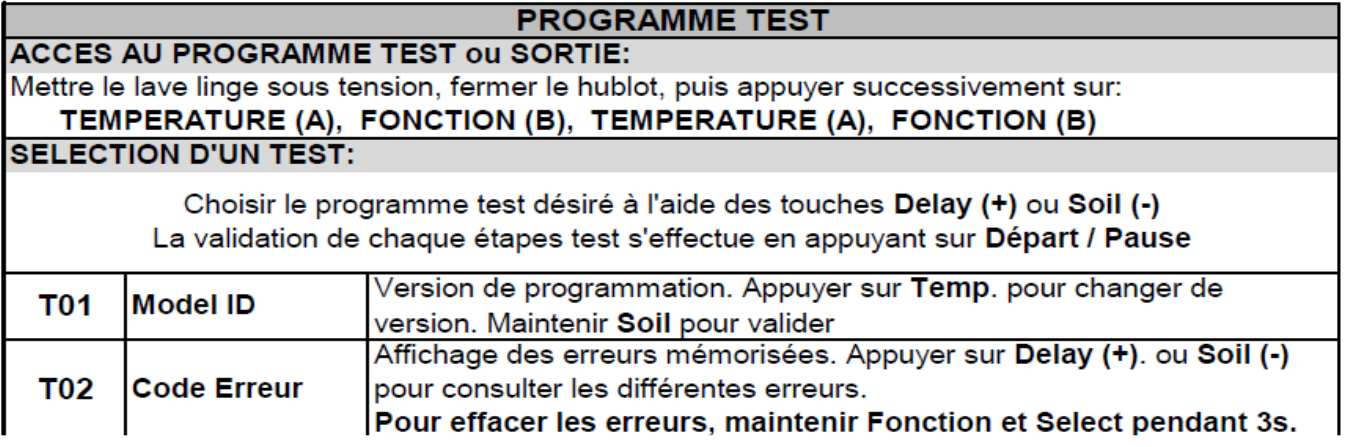

Nota : Suite au remplacement du moteur il est conseillé d'effacer le code E64 résidant en mémoire. (Voir programme test)